## pawsitively Perfect Presentation

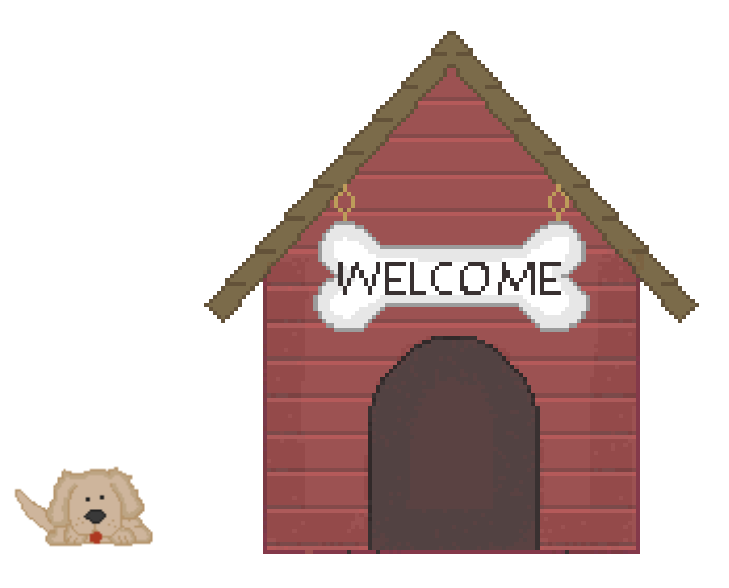

Created by: Cheryl Phillips

**Upper Elementary/Middle School**

**Introduction: Books reports, who hasn't done one? To make the report more than just a book report, students will have fun illustrating and mapping out their story using a production tool, like PowerPoint. They can turn a blah report into a perfect presentation using links, animations, sound effects and much more!** 

**Task: Let's spice it up a bit and take it a step further. You will not only report on a book, but you will also extend that information beyond the pages. For example, if you selected 'Charlotte's Web', then of course you would include main characters, main idea, plot, setting and all of the elements that make a book successful. In addition to this information, you will also be including something to extend beyond the book, like 'Fun Facts about Spiders" or "The Cost of Raising Pigs", maybe even "Rats, Do They Really Eat Anything?"**

**Process: Your Media Presentation must include the following elements:**

- **Title Page - title of your book, your name, the author's name**
- **Slide - Navigation page - Links to your presentation**
- **Slide - Main characters and a little information about them**
- **Slide - Short summary of your book**
- **Slide - Vocabulary page (links from 'challenge words' to a vocabulary page)**
- **Slide - Fun facts - This slide needs to be about a topic from your book, whether it's about an animal, career, survivor guide, ocean life, space....just pick something and do a bit a research on it and create a slide about it. Remember to include a vocabulary page.**
- **About the Author Page**
- **More books the Author has written**
- **Create a quiz page about your fun facts**

## Presentation Rubric

**Directions:** The following rubric will be used to evaluate your Presentation. Your teacher will circle the appropriate box, which reflects your mastery level.

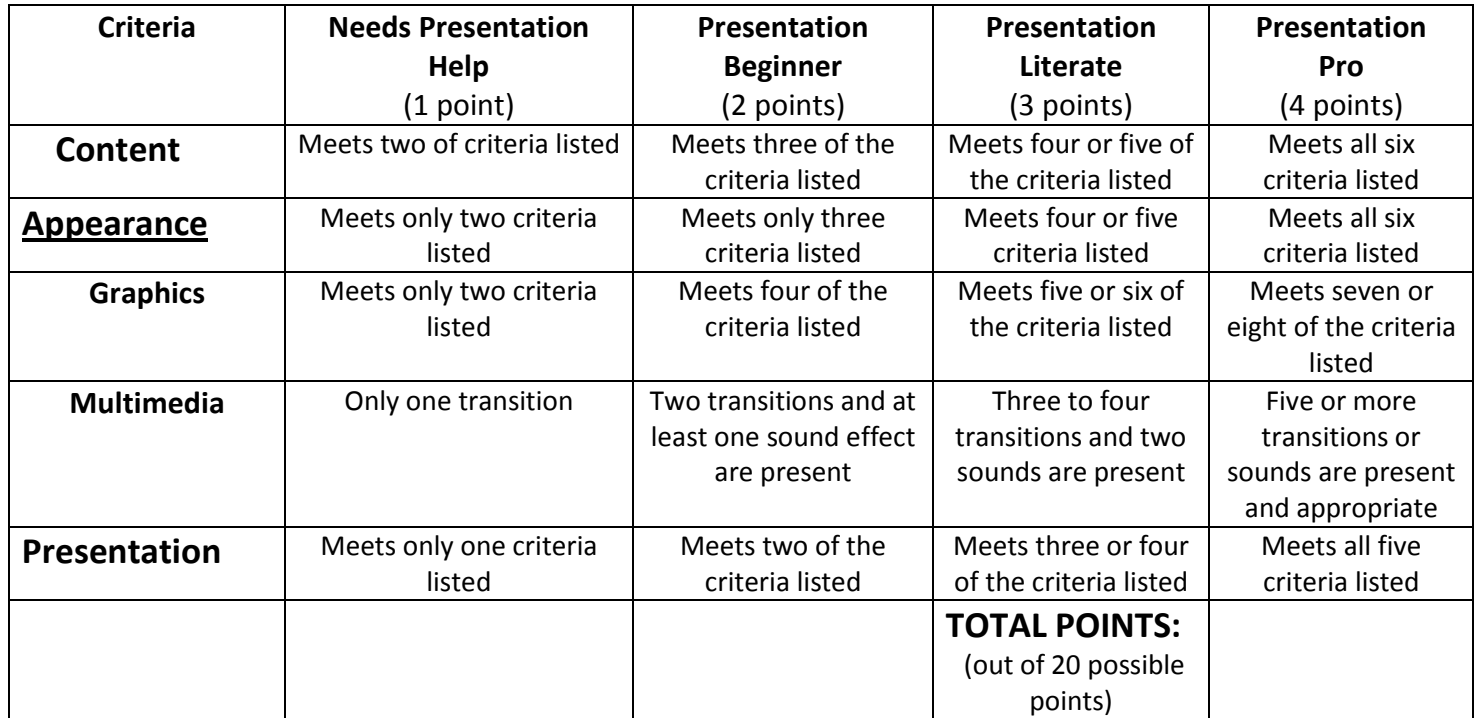

**Additional Comments:**

**Presentation Tools**

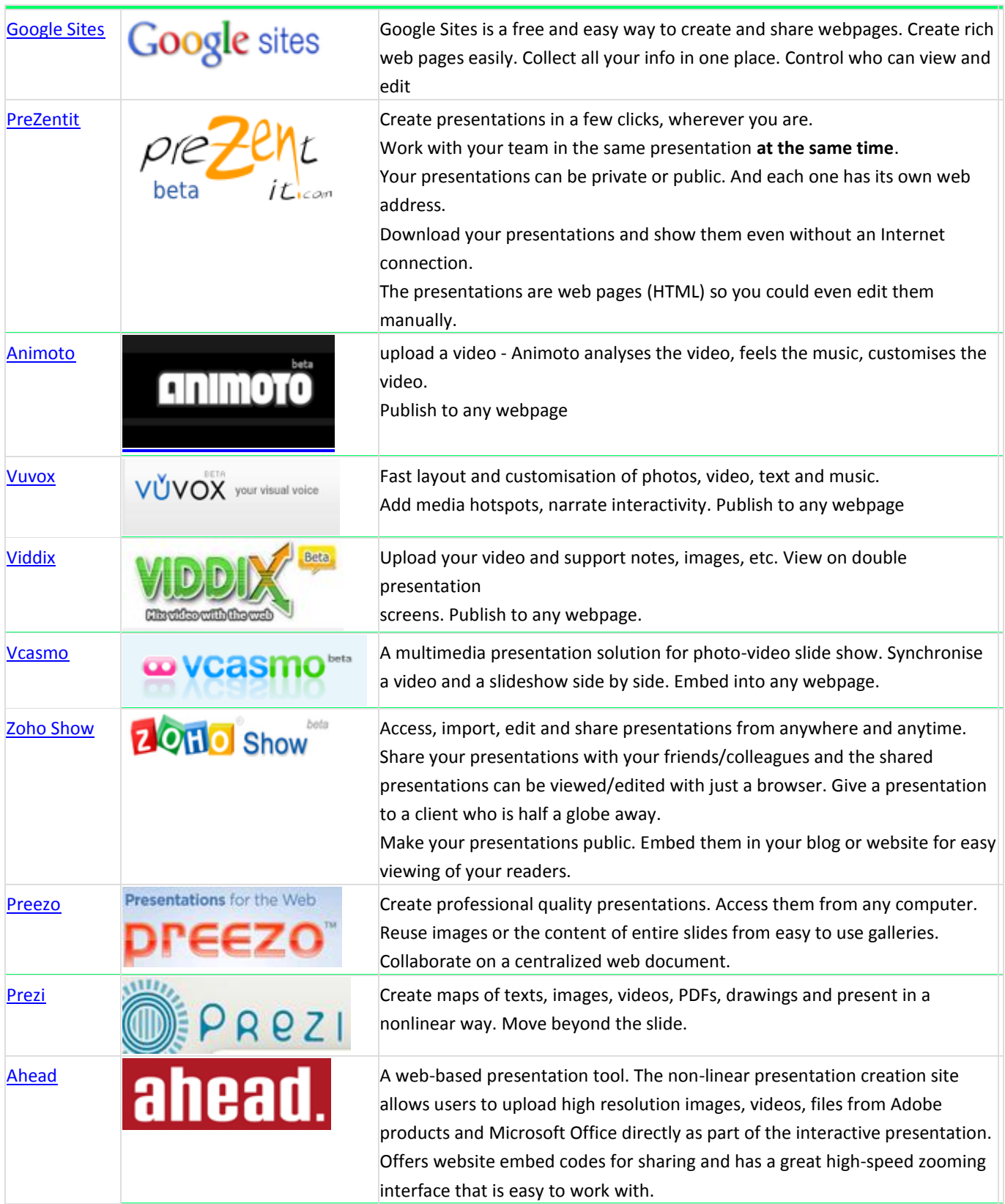

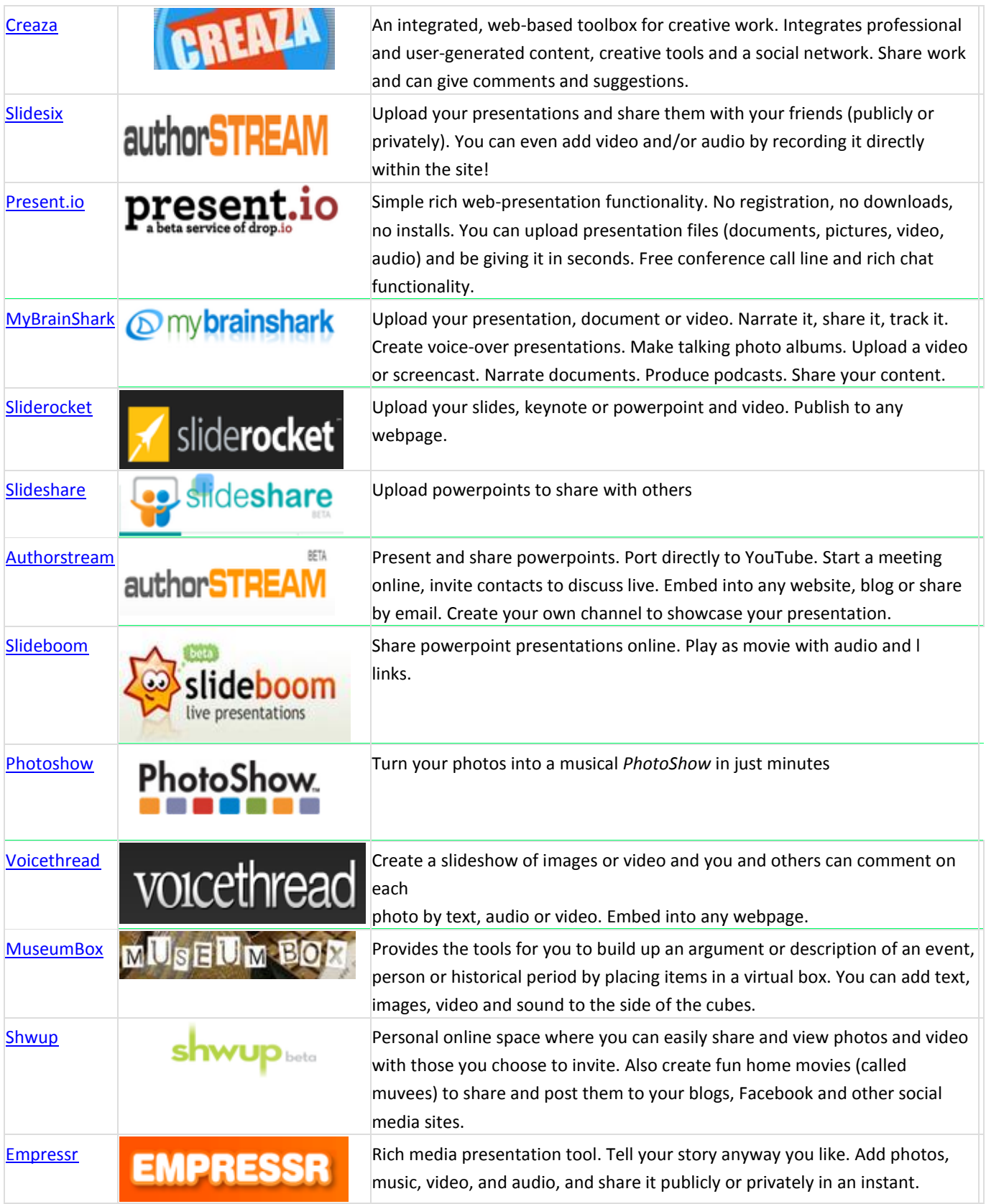